Министерство образования и науки Российской Федерации Федеральное государственное бюджетное образовательное учреждение высшего образования «Кубанский государственный университет» Физико-технический факультет

УТВЕРЖДАЮ: Проректор по учебной работе. качеству образования - первый проректор Иванов А.Г. noonuch 2016 г.

# РАБОЧАЯ ПРОГРАММА ДИСЦИПЛИНЫ (МОДУЛЯ)

# Б1.В.01 ЦИФРОВАЯ ОБРАБОТКА СИГНАЛОВ

(код и наименование дисииплины в соответствии с учебным планом)

Направление подготовки / специальность

11.03.01 Радиотехника

(код и наименование направления подготовки/специальности)

Направленность (профиль) / специализация Радиотехнические средства передачи, приема и обработки сигналов

(наименование направленности (профиля) специализации)

Программа подготовки

академическая

(академическая /прикладная)

Форма обучения очная

(очная, очно-заочная, заочная)

Квалификация (степень) выпускника\_

бакалавр

(бакалавр, магистр, специалист)

Краснодар 2016

Рабочая программа дисциплины Б1.В.01 «Цифровая обработка сигналов» составлена  $\overline{B}$ соответствии  $\mathbf{c}$ федеральным государственным образовательным стандартом высшего образования (ФГОС ВО) по направлению 11.03.01 подготовки Радиотехника. профиль «Радиотехнические средства передачи, приема и обработки сигналов».

Программу составил:

В.П. Прохоров, канд. физ.-мат. наук, доцент кафедры оптоэлектроники

Рабочая программа дисциплины Б1.В.01 «Цифровая обработка сигналов» утверждена на заседании кафедры оптоэлектроники ФТФ, протокол № 12 от 06.06.2016 г.

Заведующий кафедрой оптоэлектроники д-р техн. наук, профессор Яковенко Н.А.

Рабочая программа дисциплины обсуждена на заседании кафедры радиофизики и нанотехнологий, протокол № 9 от « 02» марта 2016 г. Заведующий кафедрой, д-р физ.-мат. наук Копытов Г.Ф. полпись

Утверждена заседании учебно-методической на комиссии физикотехнического факультета, протокол № 5 от 23 мая 2016 г. Председатель УМК ФТФ д-р физ.-мат. наук, профессор Богатов Н.М.

 $n$  $\alpha$  $n$  $\alpha$ 

## Рецензенты:

Куликов О.Н., канд. физ.-мат. наук, начальник бюро патентной и научнотехнической информации АО «КБ «Селена»,

Исаев В.А., д-р физ.-мат. наук, зав. кафедрой теоретической физики и компьютерных технологий.

## **1. Цели и задачи изучения дисциплины (модуля)**

## **1.1. Цель освоения дисциплины**

Целью преподавания дисциплины «Цифровая обработка сигналов» является обеспечение базовой подготовки студентов в области методов, алгоритмов и средств цифровой обработки сигналов в радиоэлектронике, технике связи и смежных областях. При этом особое внимание уделяется изучению математического аппарата и основ теории цифровой обработки сигналов, методов проектирования алгоритмов цифровой обработки сигналов и расчета цифровых фильтров с использованием современных средств вычислительной техники.

## **1.2. Задачи дисциплины**

К основным задачам освоения дисциплины «Цифровая обработка сигналов» прежде всего относится:

– изучение основ фундаментальной теории цифровой обработки сигналов в части базовых методов и алгоритмов цифровой обработки сигналов, инвариантных относительно физической природы сигнала, и включающих в себя: математическое описание (математические модели) линейных дискретных систем и дискретных сигналов, включая дискретное и быстрое преобразование Фурье;

– изучение основных этапов проектирования цифровых фильтров;

– изучение методов синтеза и анализа цифровых фильтров и их математического описания в виде структур;

– изучение современных средств компьютерного моделирования базовых методов и алгоритмов цифровой обработки сигналов.

## **1.3. Место дисциплины (модуля) в структуре образовательной программы**

Дисциплина Б1.В.01 «Цифровая обработка сигналов» входит в вариативную часть Б1.В блока 1. Дисциплины (модули) Б1 учебного плана.

Дисциплина логически и содержательно-методически связана с дисциплинами модулей «Математика», «Общая физика», «Общий физический практикум». Для освоения данной дисциплины необходимо владеть методами математического анализа, аналитической геометрии, линейной алгебры, решением алгебраических, дифференциальных и интегральных уравнений; теории функций комплексного переменного, теории вероятностей и математической статистики; знать основные физические законы; уметь применять математические методы и физические законы для решения практических задач.

В результате изучения настоящей дисциплины студенты должны получить знания, имеющие не только самостоятельное значение, но и обеспечивающие базовую подготовку для усвоения дисциплин базовой и вариативной частей блока 1 «Дисциплины (модули)» учебного плана.

## **1.4. Перечень планируемых результатов обучения по дисциплине (модулю), соотнесенных с планируемыми результатами освоения образовательной программы**

Изучение данной учебной дисциплины направлено на формирование у обучающихся следующих компетенций: ОПК-5, ПК-2.

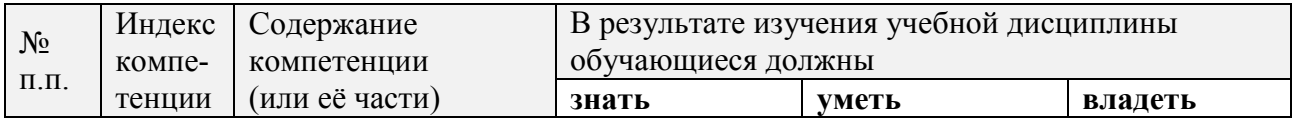

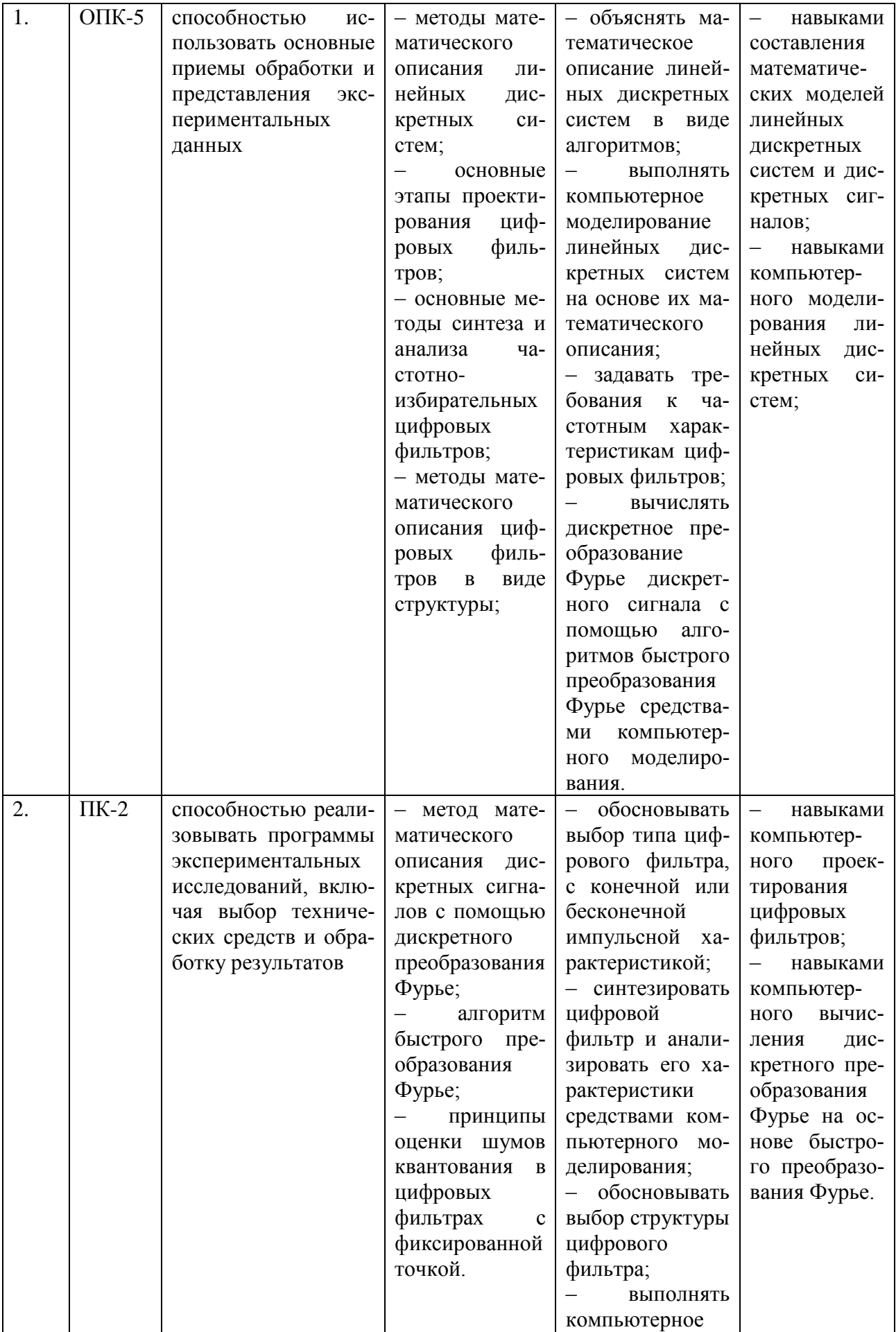

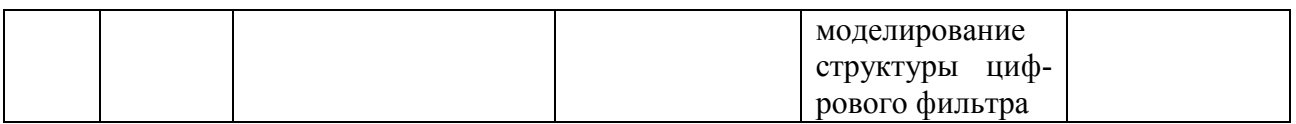

## **2. Структура и содержание дисциплины**

## **2.1. Распределение трудоёмкости дисциплины по видам работ**

Общая трудоёмкость дисциплины составляет \_2\_ зач. ед. (\_72\_ часа), их распределение по видам работ представлено в таблице *(для студентов ОФО).*

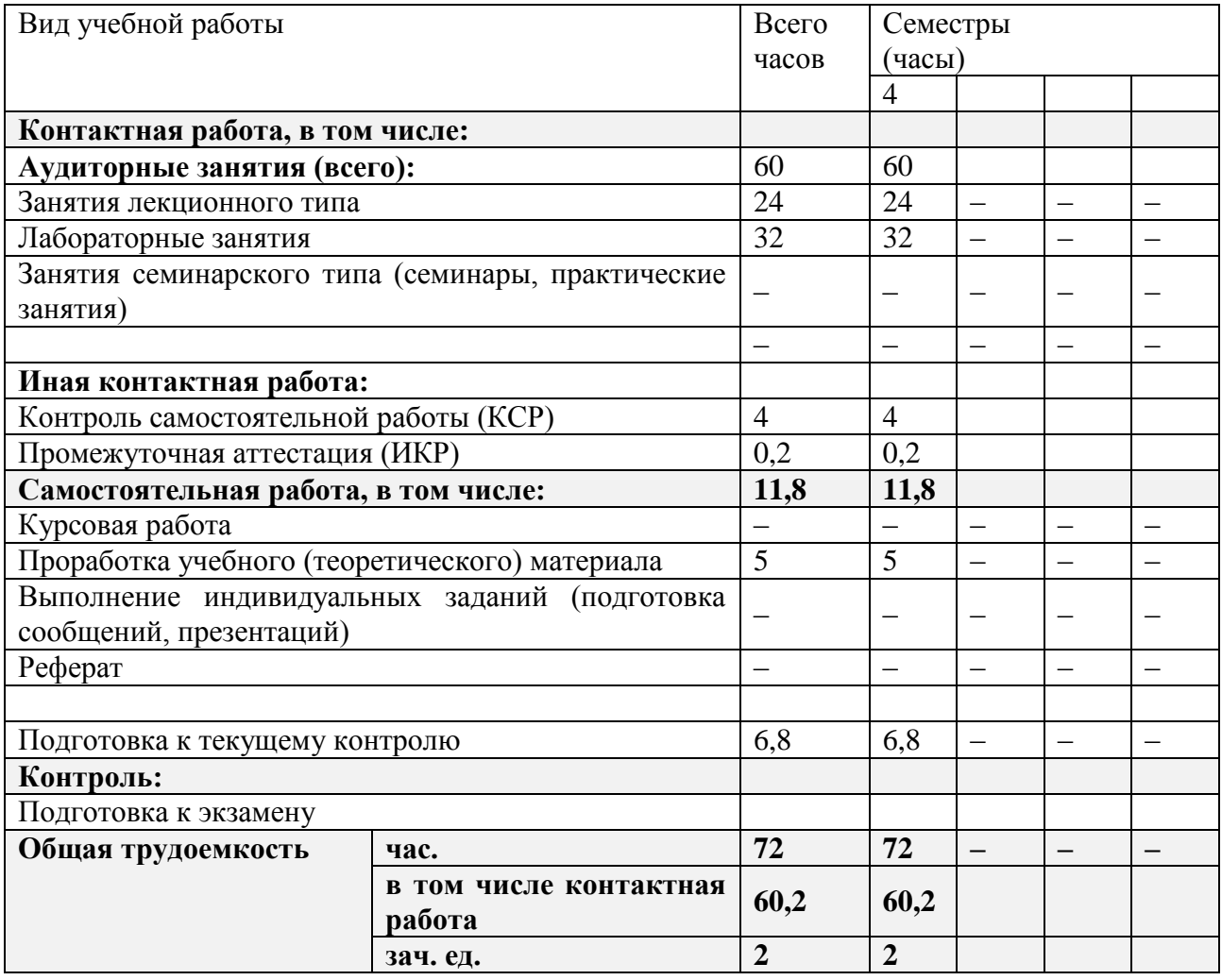

Контактная работа при проведении учебных занятий по дисциплине «Цифровая обработка сигналов» включает в себя: занятия лекционного типа, лабораторные работы, занятия семинарского типа (практические занятия), групповые и индивидуальные консультации; промежуточная аттестация в устной форме.

## **2.2. Структура дисциплины**

Распределение видов учебной работы и их трудоемкости по разделам дисциплины. Разделы (темы) дисциплины, изучаемые в \_4\_ семестре *(очная форма)*:

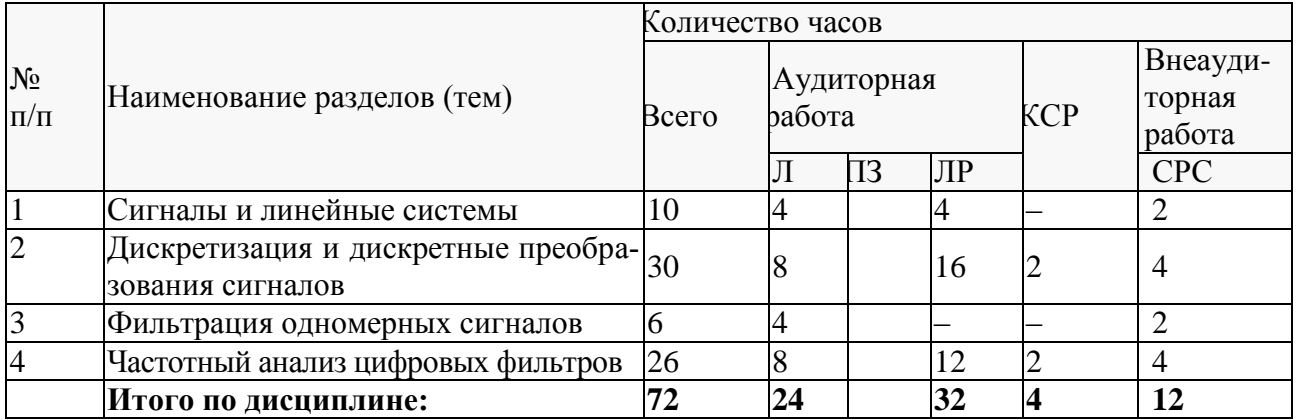

Примечание: Л – лекции, ПЗ – практические занятия / семинары, ЛР – лабораторные занятия, СРС – самостоятельная работа студента.

## **2.3. Содержание разделов (тем) дисциплины**

## **2.3.1. Занятия лекционного типа**

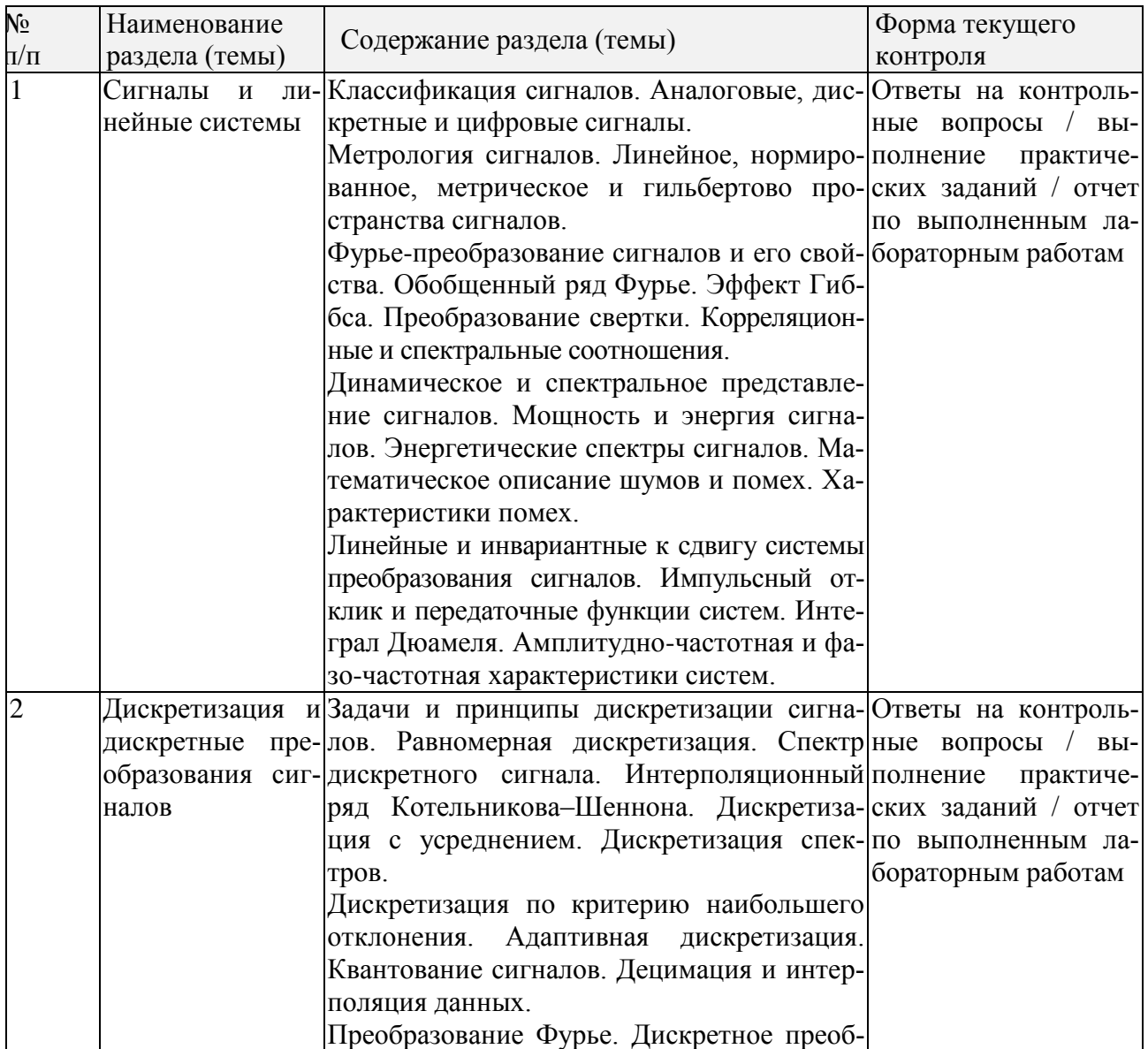

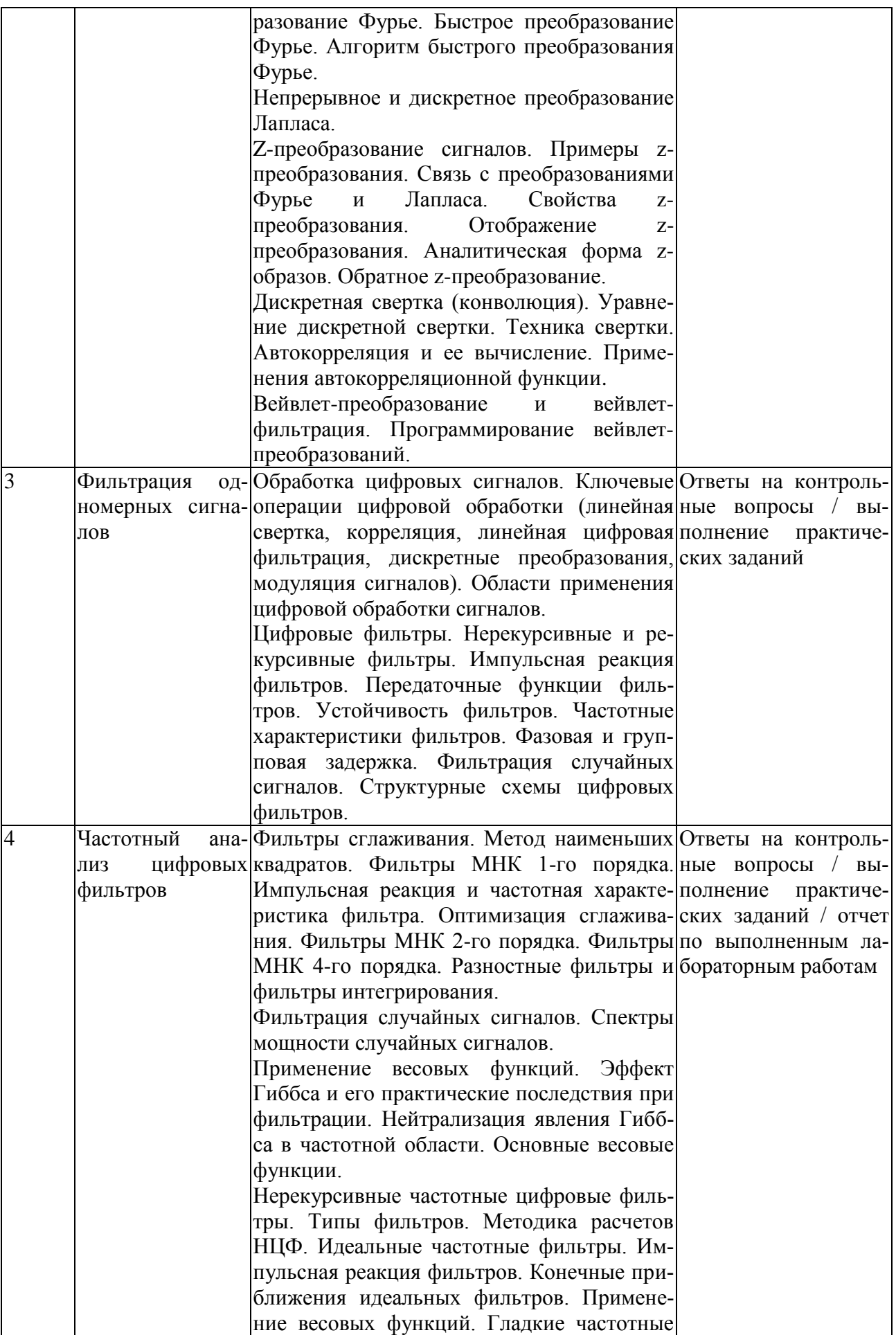

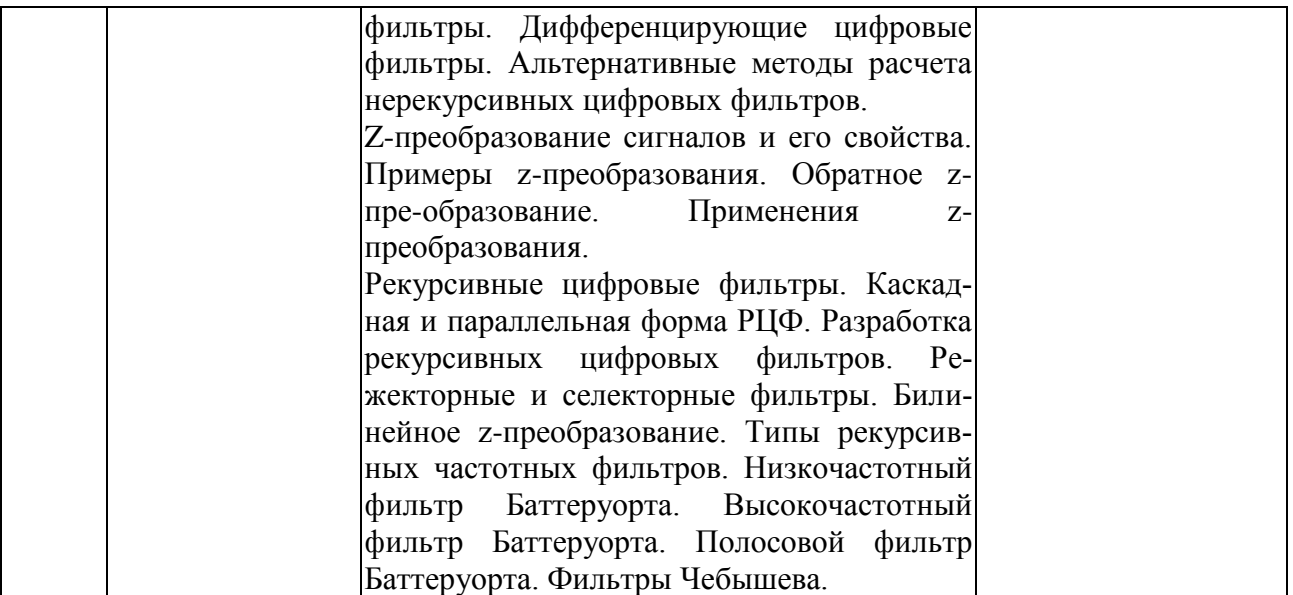

#### **2.3.2. Занятия семинарского типа**

Согласно учебному плану семинарские (практические) занятия по учебной дисциплине Б1.В.01 «Цифровая обработка сигналов» не предусмотрены.

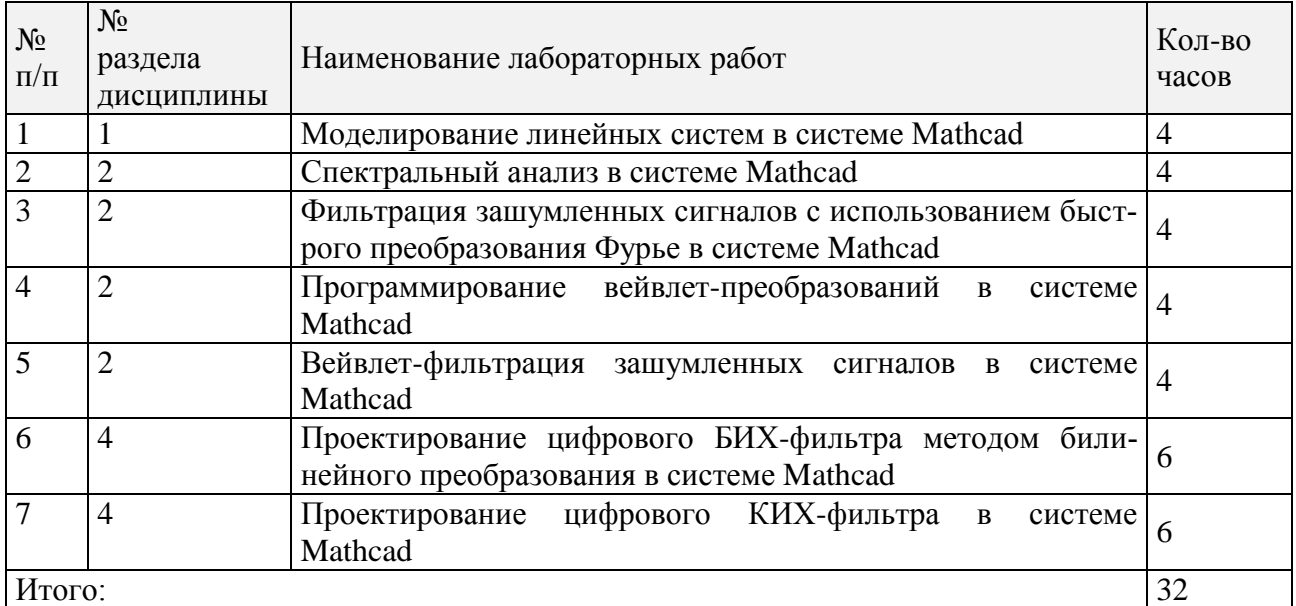

#### **2.3.3. Лабораторные занятия**

## **2.3.4. Методические указания к лабораторным работам**

Лабораторные работы выполняются в мультимедийном классе специальных дисциплин в инженерно-математической системе MATHCAD с использованием встроенных в эту систему средств программирования и графической визуализации результатов численных расчетов.

По итогам выполнения каждой лабораторной работы студент составляет подробный письменный отчет, опираясь на который должен в беседе с преподавателем продемонстрировать знание теоретического и экспериментального материала, относящегося к работе. Проверка знаний студента основана на контрольных вопросах, приведенных в описании работы и дополнительных вопросах, касающихся соответствующих разделов основной дисциплины «Цифровая обработка сигналов».

В результате выполнения лабораторных работ у студентов формируются и оцениваются требуемые ФГОС ВО и ООП по направлению 11.03.01 Радиотехника (профиль: Радиотехнические средства передачи, приема и обработки сигналов) компетенции: ОПК-5, ПК-2.

#### Лабораторная работа № 1.

#### Моделирование линейных систем в системе Mathcad.

Цель работы:

- изучить методы моделирования линейных систем в пакете программ Mathcad;

– рассчитать и проанализировать амплитудно-частотную характеристику (АЧХ) системы:

- найти отклик фильтра на ступенчатый сигнал - переходную характеристику фильтра;

- найти отклики фильтра на гармонические сигналы в полосе пропускания и полосе задерживания, оценить избирательные свойства фильтра;

- написать и отладить соответствующую программу численного расчета в инженерноматематической системе Mathcad.

В процессе выполнения работы студент, руководствуясь методическими указаниями к выполнению данной работы:

- определяет основные расчетные соотношения;

- разрабатывает алгоритм численного расчета;

- составляет соответствующую программу численного расчета в системе Mathcad;

- осуществляет отладку программы, используя типовые наборы входных данных, приведенные в задании к лабораторной работе;

- предоставляет завершенный программный код в формате компьютерной системы Mathcad (файл \*.xmcd) преподавателю для проверки и отвечает на вопросы преподавателя для получения зачета за выполненную работу.

## Лабораторная работа № 2.

#### Спектральный анализ в системе Mathcad.

Цель работы:

- изучить методы анализа спектра сигналов в пакете программ Mathcad;

- выполнить запись и считывание файла, содержащего отсчеты сигнала;

- рассчитать и проанализировать спектры сигналов с помощью быстрого преобразования Фурье (БПФ):

- рассчитать и проанализировать спектры непериодических сигналов с помошью преобразования Фурье;

- рассчитать и проанализировать спектры периодических сигналов с помощью дискретного ряда Фурье;

- написать и отладить соответствующую программу численного расчета в инженерноматематической системе Mathcad.

В процессе выполнения работы студент, руководствуясь методическими указаниями к выполнению данной работы:

- определяет основные расчетные соотношения;

- разрабатывает алгоритм численного расчета;

- составляет соответствующую программу численного расчета в системе Mathcad;

- осуществляет отладку программы, используя типовые наборы входных данных, приведенные в задании к лабораторной работе;

- предоставляет завершенный программный код в формате компьютерной системы Mathcad (файл \*.xmcd) преподавателю для проверки и отвечает на вопросы преподавателя для получения зачета за выполненную работу.

#### **Лабораторная работа № 3.**

### **Фильтрация зашумленных сигналов с использованием быстрого преобразования Фурье в системе Mathcad.**

Цель работы:

– изучить методы математического моделирования шумов и помех;

– изучить методику работы с командами быстрого преобразования Фурье в системе Mathcad:

– освоить методику использования быстрого преобразования Фурье для фильтрации зашумленных сигналов;

– написать и отладить соответствующую программу численного расчета в инженерноматематической системе Mathcad.

В процессе выполнения работы студент, руководствуясь методическими указаниями к выполнению данной работы:

– определяет основные расчетные соотношения;

– разрабатывает алгоритм численного расчета;

– составляет соответствующую программу численного расчета в системе Mathcad;

– осуществляет отладку программы, используя типовые наборы входных данных, приведенные в задании к лабораторной работе;

– предоставляет завершенный программный код в формате компьютерной системы Mathcad (файл \*.xmcd) преподавателю для проверки и отвечает на вопросы преподавателя для получения зачета за выполненную работу.

#### **Лабораторная работа № 4.**

#### **Программирование вейвлет-преобразований в системе Mathcad.**

Цель работы:

– изучить методику программной визуализация вейвлетов типа «мексиканская шляпа»;

– изучить использование прямого вейвлет-преобразования и построения вейвлетспектрограммы для меандра;

– выполнить вейвлет-разложение и реконструкцию типовых элементарных сигналов;

– написать и отладить соответствующую программу численного расчета в инженерноматематической системе Mathcad.

В процессе выполнения работы студент, руководствуясь методическими указаниями к выполнению данной работы:

– определяет основные расчетные соотношения;

– разрабатывает алгоритм численного расчета;

– составляет соответствующую программу численного расчета в системе Mathcad;

– осуществляет отладку программы, используя типовые наборы входных данных, приведенные в задании к лабораторной работе;

– предоставляет завершенный программный код в формате компьютерной системы Mathcad (файл \*.xmcd) преподавателю для проверки и отвечает на вопросы преподавателя для получения зачета за выполненную работу.

#### **Лабораторная работа № 5.**

# **Вейвлет-фильтрация зашумленных сигналов в системе Mathcad.**

Цель работы:

– изучить методы математического моделирования шумов и помех;

– изучить методику работы с командами вейвлет-преобразований системе Mathcad;

– освоить методику использования вейвлет-преобразований для фильтрации зашумленных сигналов;

– написать и отладить соответствующую программу численного расчета в инженерноматематической системе Mathcad.

В процессе выполнения работы студент, руководствуясь методическими указаниями к выполнению данной работы:

– определяет основные расчетные соотношения;

– разрабатывает алгоритм численного расчета;

– составляет соответствующую программу численного расчета в системе Mathcad;

– осуществляет отладку программы, используя типовые наборы входных данных, приведенные в задании к лабораторной работе;

– предоставляет завершенный программный код в формате компьютерной системы Mathcad (файл \*.xmcd) преподавателю для проверки и отвечает на вопросы преподавателя для получения зачета за выполненную работу.

#### **Лабораторная работа № 6.**

**Проектирование цифрового БИХ-фильтра методом билинейного преобразования в системе Mathcad.**

Цель работы:

– изучение метода билинейного преобразования и различных видов аппроксимации фильтров-прототипов;

– изучение особенностей синтеза БИХ-фильтров методом билинейного преобразования в пакете программ Mathcad;

– синтез передаточной функции цифрового фильтра (ЦФ) по аналоговому прототипу методом билинейного преобразования;

– исследование переходной и амплитудно-частотной (АЧХ) характеристик синтезированного фильтра.

– написать и отладить соответствующую программу численного расчета в инженерноматематической системе Mathcad.

В процессе выполнения работы студент, руководствуясь методическими указаниями к выполнению данной работы:

– определяет основные расчетные соотношения;

– разрабатывает алгоритм численного расчета;

– составляет соответствующую программу численного расчета в системе Mathcad;

– осуществляет отладку программы, используя типовые наборы входных данных, приведенные в задании к лабораторной работе;

– предоставляет завершенный программный код в формате компьютерной системы Mathcad (файл \*.xmcd) преподавателю для проверки и отвечает на вопросы преподавателя для получения зачета за выполненную работу.

#### **Лабораторная работа № 7.**

### **Проектирование цифрового КИХ-фильтра в системе Mathcad.** Цель работы:

– изучение особенностей синтеза КИХ-фильтров в системе Mathcad;

– синтез КИХ-фильтра по алгоритму усреднения;

– синтез КИХ-фильтра методом весовых (оконных) функций;

– синтез КИХ-фильтра методом минимального среднего квадрата ошибки;

– исследование характеристик синтезированных фильтров;

– написать и отладить соответствующую программу численного расчета в инженерноматематической системе Mathcad.

В процессе выполнения работы студент, руководствуясь методическими указаниями к выполнению данной работы:

– определяет основные расчетные соотношения;

– разрабатывает алгоритм численного расчета;

– составляет соответствующую программу численного расчета в системе Mathcad;

– осуществляет отладку программы, используя типовые наборы входных данных,

приведенные в задании к лабораторной работе;

– предоставляет завершенный программный код в формате компьютерной системы Mathcad (файл \*.xmcd) преподавателю для проверки и отвечает на вопросы преподавателя для получения зачета за выполненную работу.

## **2.3.5. Примерная тематика курсовых работ (проектов)**

Согласно учебному плану курсовые работы (проекты) по данной дисциплине не предусмотрены.

## **2.4. Перечень учебно-методического обеспечения для самостоятельной работы обучающихся по дисциплине (модулю)**

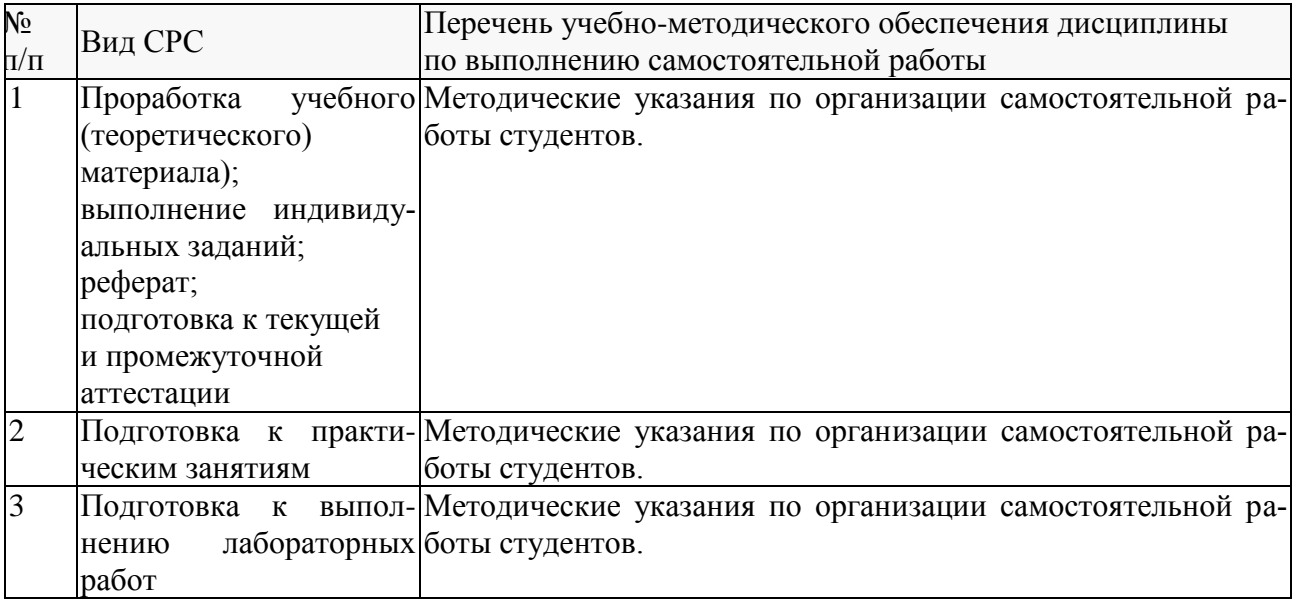

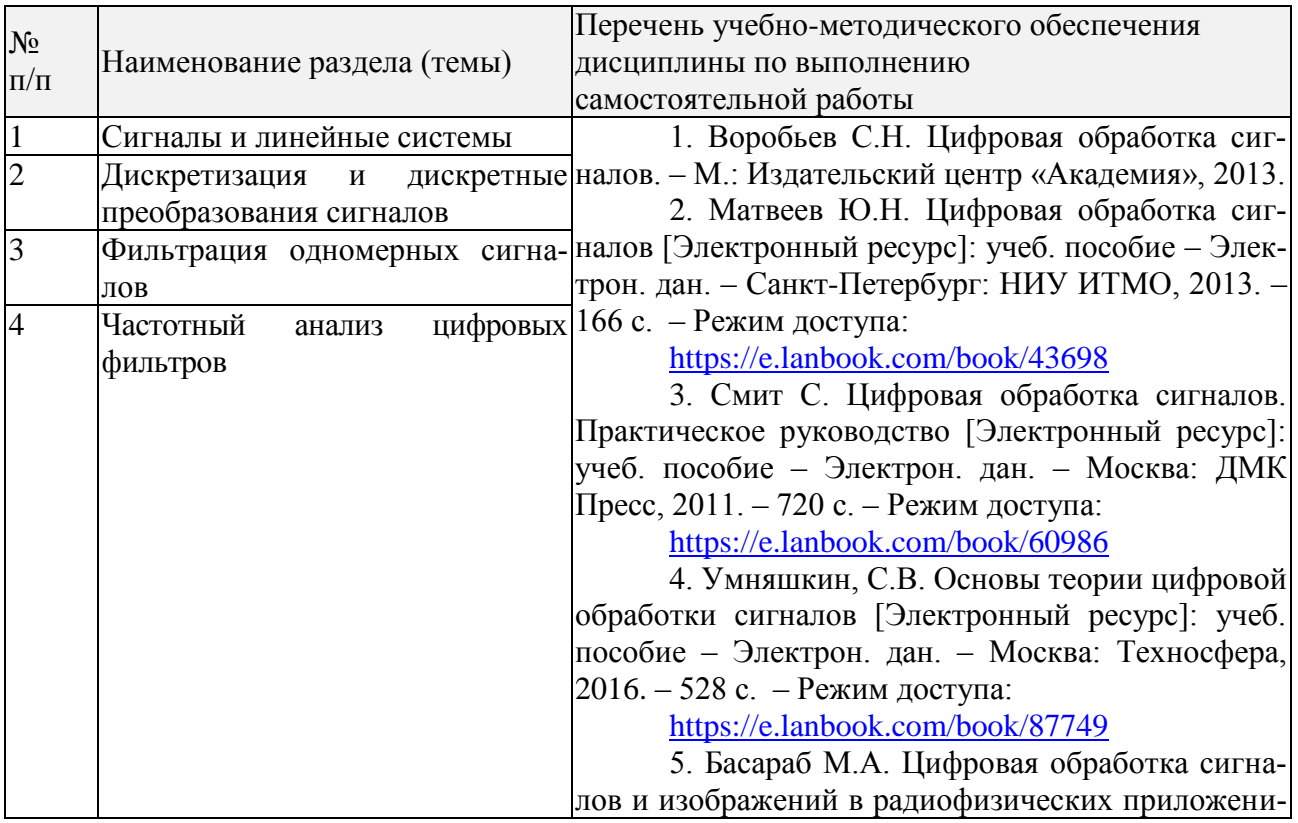

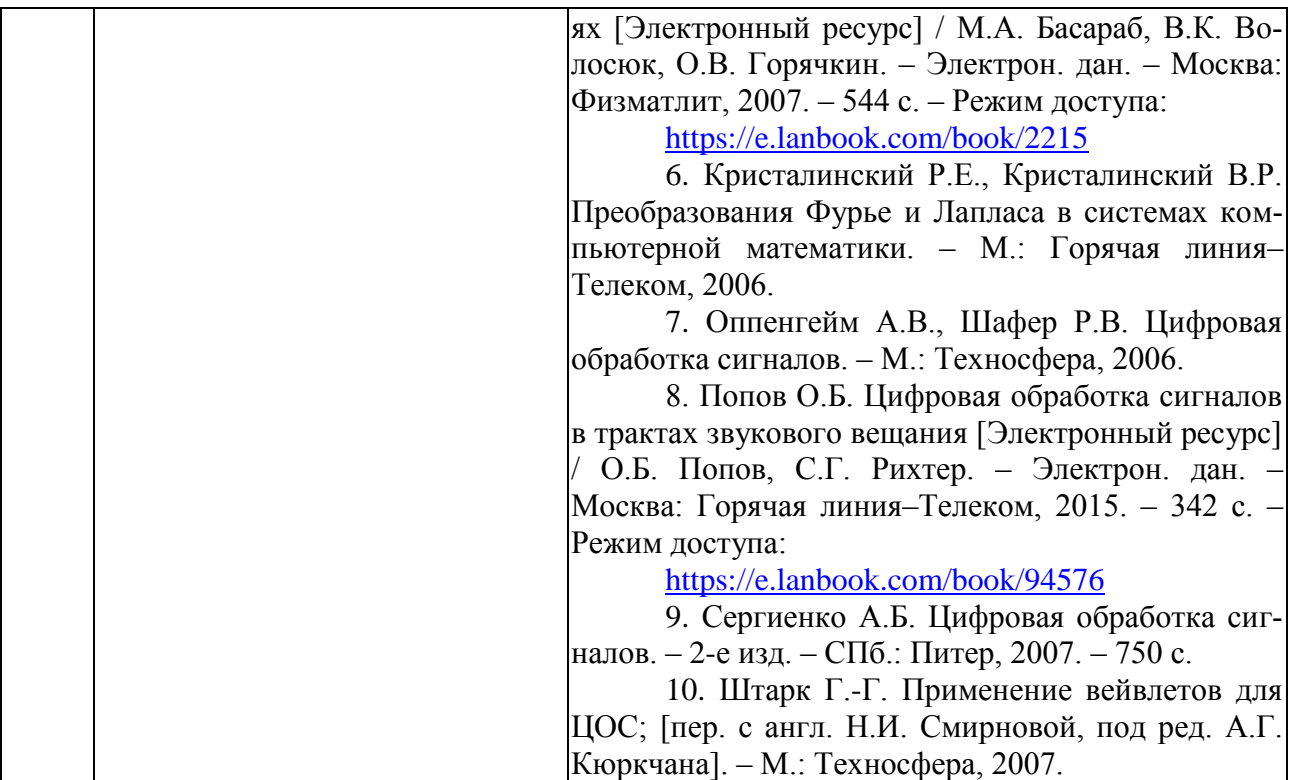

Учебно-методические материалы для самостоятельной работы обучающихся из числа инвалидов и лиц с ограниченными возможностями здоровья (ОВЗ) предоставляются в формах, адаптированных к ограничениям их здоровья и восприятия информации:

Для лиц с нарушениями зрения:

- в печатной форме увеличенным шрифтом,
- в форме электронного документа.

Для лиц с нарушениями слуха:

– в печатной форме,

– в форме электронного документа.

Для лиц с нарушениями опорно-двигательного аппарата:

– в печатной форме,

– в форме электронного документа.

Данный перечень может быть конкретизирован в зависимости от контингента обучающихся.

#### **3. Образовательные технологии**

В процессе преподавания дисциплины используются следующие методы:

– лекции;

- проведение практических занятий;
- домашние задания;
- $-$  опрос;
- индивидуальные практические задания;
- контрольные работы;
- тестирование;
- публичная защита лабораторных работ;

– консультации преподавателей;

– самостоятельная работа студентов (изучение теоретического материала, подготовка к лабораторным занятиям, выполнение домашних работ и индивидуальных типовых расчетов, подготовка к опросу, тестированию и экзамену).

Для проведения всех лекционных занятий используются мультимедийные средства воспроизведения активного содержимого, позволяющего слушателю воспринимать особенности изучаемого материала, зачастую играющие решающую роль в понимании и восприятии, а также формировании профессиональных компетенций. Интерактивные аудиторные занятия с использованием мультимедийных систем позволяют активно и эффективно вовлекать учащихся в учебный процесс и осуществлять обратную связь. Помимо этого, становится возможным эффективное обсуждение сложных и дискуссионных вопросов и проблем.

Проведение всех занятий лабораторного практикума предусмотрено в мультимедийном классе специальных дисциплин в инженерно-математической системе MATHCAD с использованием встроенных в эту систему средств программирования и графической визуализации результатов численных расчетов.

По итогам выполнения каждой лабораторной работы студент составляет подробный письменный отчет, опираясь на который должен в беседе с преподавателем продемонстрировать знание теоретического и экспериментального материала, относящегося к работе. Проверка знаний студента основана на контрольных вопросах, приведенных в описании работы и дополнительных вопросах, касающихся соответствующих разделов основной дисциплины «Цифровая обработка сигналов». После выполнения лабораторной работы студент предоставляет откорректированный в ходе защиты письменный отчет о ней.

Дополнительная форма контроля эффективности усвоения материала и приобретения практических навыков заключается в открытой интерактивной защите работы на устном выступлении перед аудиторией сокурсников. В этом случае защита проходит в режиме краткого доклада на конференции.

По изучаемой дисциплине студентам предоставляется возможность открыто пользоваться (в том числе копировать на личные носители информации) подготовленными ведущим данную дисциплину преподавателем материалами в виде **электронного комплекса сопровождения**, включающего в себя:

– электронные конспекты лекций;

– электронные планы практических (семинарских) занятий;

– электронные варианты учебно-методических пособий для выполнения лабораторных заданий;

– списки контрольных вопросов к каждой теме изучаемого курса;

– разнообразную дополнительную литературу, относящуюся к изучаемой дисциплине в электронном виде (в различных текстовых форматах и графических форматах, а также в форматах \*.pdf, \*.djvu.

Сопровождение самостоятельной работы студентов также организовано в следующих формах:

– усвоение, дополнение и вникание в разбираемые разделы дисциплины при помощи знаний получаемых по средствам изучения рекомендуемой литературы и осуществляемое путем написания реферативных работ;

– консультации, организованные для разъяснения проблемных моментов при самостоятельном изучении тех или иных аспектов разделов усваиваемой информации в дисциплине.

Основные образовательные технологии, используемые в учебном процессе:

– интерактивная лекция с мультимедийной системой с активным вовлечением студентов в учебный процесс и обратной связью;

– лекции с проблемным изложением;

– обсуждение сложных и дискуссионных вопросов и проблем и разрешение проблем;

– компьютерные занятия в режимах взаимодействия «преподаватель – студент», «студент – преподаватель», «студент – студент»;

– технологии смешанного обучения: дистанционные задания и упражнения, составление глоссариев терминов и определений, групповые методы Wiki, интернет-тестирование и анкетирование.

Интерактивные образовательные технологии, используемые в аудиторных занятиях:

– технология развития критического мышления;

– лекции с проблемным изложением;

– использование средств мультимедиа;

– изучение и закрепление нового материала (интерактивная лекция, работа с наглядными пособиями, видео- и аудиоматериалами, использование вопросов, Сократический диалог);

– обсуждение сложных и дискуссионных вопросов и проблем («Займи позицию (шкала мнений)», проективные техники, «Один – вдвоем – все вместе», «Смени позицию», «Дискуссия в стиле телевизионного ток-шоу», дебаты, симпозиум);

– разрешение проблем («Дерево решений», «Мозговой штурм», «Анализ казусов»);

– творческие задания;

– работа в малых группах;

– использование средств мультимедиа (компьютерные классы);

– технология компьютерного моделирования численных расчетов в инженерноматематической системе MATHCAD (или системе компьютерной математики MATLAB).

Для лиц с ограниченными возможностями здоровья предусмотрена организация консультаций с использованием электронной почты.

#### **4. Оценочные средства для текущего контроля успеваемости и промежуточной аттестации**

## **4.1. Фонд оценочных средств для проведения текущего контроля**

Фонд оценочных средств для проведения текущего контроля содержит:

– контрольные вопросы по учебной программе;

– практические задания по учебной программе.

#### **Контрольные вопросы по учебной программе**

В процессе подготовки и ответам на контрольные вопросы формируются и оцениваются все требуемые ФГОС ВО и ООП для направления 11.03.01 Радиотехника (профиль: Радиотехнические средства передачи, приема и обработки сигналов) компетенции: ОПК-5, ПК-2.

Ниже приводятся примеры контрольных вопросов для рабочей программы.

Полный комплект контрольных вопросов для всех разделов рабочей программы приводится в ФОС дисциплины Б1.В.01 «Цифровая обработка сигналов».

## **Раздел 2.**

1. Какие преобразования сигналов имеют место в системе цифровой обработки аналоговых сигналов?

2. Что такое дискретный сигнал и дискретная последовательность?

3. В чем заключаются взаимосвязь и отличие спектров дискретного и аналогового сигналов?

4. Можно ли по известному спектру дискретного сигнала найти спектр соответствующего ему аналогового сигнала?

5. Как по известному спектру аналогового сигнала определить спектр соответствующего ему дискретного сигнала?

6. В чем заключается и как проявляется наложение спектров при дискретизации сигналов?

7. Из каких условий выбирается частота дискретизации аналоговых сигналов?

8. им образом могут быть уменьшены искажения, связанные с дискретизацией сигна-

ла?

9. Покажите, как преобразуется спектр периодического сигнала при дискретизации с частотой, меньшей частоты сигнала?

10. Что такое апертурная погрешность УВХ и АЦП?

11. Как изменяется спектр сигнала при цифроаналоговом преобразовании?

12. Как зависят искажения восстановления сигнала от частоты дискретизации и максимальной частоты его спектра в основной полосе?

13. Какова математическая модель квантования сигнала по уровню, т.е. алгоритм преобразования дискретного сигнала в дискретный квантованный?

14. Как определяется погрешность квантования дискретного квантованного сигнала?

15. Каков алгоритм преобразования дискретного квантованного сигнала в цифровой (алгоритм цифрового кодирования)?

16. При каком условии цифровой и дискретный сигналы математически адекватны7

17. Как выражаются погрешности квантования для цифрового сигнала, представленного в дробном формате?

18. Как определяется автокорреляционная функция и спектральная плотность шума квантования АЦП?

19. Из каких условии выбирается необходимая разрядность АЦП?

20. На сколько изменяется отношение мощности сигнала к мощности шума квантования при увеличении разрядности АЦП на 1 бит?

#### **Раздел 3.**

1. В соответствии с каким алгоритмом осуществляется обработка сигнала рекурсивным цифровым фильтром?

2. Как определяется импульсная характеристика цифрового фильтра, какие цифровые фильтры называют фильтрами БИХ- и КИХ-типа?

3. Какой смысл имеют коэффициенты нерекурсивных цифровых фильтров?

4. Возможна ли практическая реализация рекурсивных фильтров на основе дискретной временной свертки?

5. Как определяется Z-преобразование дискретных последовательностей, каковы его основные свойства и какую роль оно играет в теории цифровых фильтров?

6. Как определяются передаточная функция и частотная характеристика цифрового фильтра и какова их связь с его импульсной характеристикой?

7. В чем особенности частотных характеристик цифровых фильтров и чем они обусловлены?

8. Как определяется передаточная функция рекурсивного фильтра по его разностному уравнению?

9. Какой вид имеет нуль-полюсная форма передаточной функции рекурсивного фильтра и каково ее практическое значение?

10. Как отображаются нули и полюсы цифрового фильтра на комплексной Zплоскости и какую информацию о фильтре можно получить по картине его нулей и полюсов?

11. Какие возможны формы реализации рекурсивных фильтров и как они описываются математически?

12. Каковы структура и математическое описание прямой и канонической форм реализации рекурсивных звеньев второго порядка?

13. Какова связь между коэффициентами и нулями – полюсами для каскадной и параллельной форм реализации РФ?

14. Какова структура и математическое описание нерекурсивного фильтра на основе

ДВС?

15. Каково условие линейности фазочастотной характеристики нерекурсивного фильтра?

16. Какой объем вычислительных операций выполняется в рекурсивном и нерекурсивном фильтрах при обработке одного отсчета сигнала?

17. Как аналитически может быть найден отклик рекурсивного и нерекурсивного фильтров на заданное входное воздействие?

18. Покажите, как найти отклик рекурсивного и нерекурсивного фильтров на сигнал типа единичный скачок в соответствии с алгоритмами обработки, которые они реализуют?

## Разлел 4.

1. Каковы задачи и методы синтеза ЦФ по заданной частотной характеристике?

2. Что понимается под преобразующей функцией в методе синтеза РФ по аналоговому прототипу?

3. Каковы свойства билинейных преобразующих функции?

4. Как отображаются точки из комплексной Р-плоскости на комплексную Z-плоскосгъ при билинейном преобразовании?

5. Какова взаимосвязь между частотами аналогового и цифрового фильтров при билинейном преобразовании?

6. В чем преимущества применения обобщенных преобразований при синтезе РФ заданного типа (ФВЧ, ГШФ. ПЗФ)?

7. Как определяются требования к аналоговому фнльтру-прототипу при синтезе РФ?

8. Каковы свойства и особенности аппроксимирующих функций, используемых при синтезе РФ по аналоговому прототипу?

9. От чего зависит порядок синтезируемого РФ в методе билинейного преобразования?

10. Как определяются нули и полюсы РФ по значению нулей и полюсов аналогового ФИЧ-прогогнпа<sup>7</sup>

11. Как конструируется требуемая импульсная характеристика синтезируемого НФ в методе весовых функции<sup>11</sup>

12. Как связана частотная характеристика синтезируемого НФ с частотной характеристикой весовой функции?

13. Каковы параметры и типичный вид частотных характеристик весовых функций, используемых при синтезе НФ?

14. Как связаны параметры частотной характеристики синтезируемого НФ с параметрами весовой функции?

15. Какие требования предъявляются к весовым функциям при синтезе НФ и почему?

16. В чем особенность и преимущество использования семейства весовых функций Кайзера для синтеза НФ?

17. Какую ФЧХ имеют НФ. синтезированные методами весовых функций и частотной выборки и почему?

18. Какую роль играют ДПФ и ОДПФ при синтезе НФ методом частотной выборки?

19. Как конструируется требуемая импульсная характеристика НФ в методе синтеза на основе частотной выборки?

20. Как обеспечивается требуемое качество аппроксимации при синтезе НФ методом частотной выборки?

21. Почему методы синтеза НФ на основе весовых функции и частотной выборки относятся к итерационным и каковы соответствующие им процедуры оптимизации?

22. Каковы возможные способы реализации НФ. синтезированных методами весовых функций и частотной выборки?

#### **Практические задания по учебной программе**

В процессе подготовки и выполнения практических заданий формируются и оцениваются все требуемые ФГОС ВО и ООП для направления 11.03.01 Радиотехника (профиль: Радиотехнические средства передачи, приема и обработки сигналов) компетенции: ОПК-5, ПК-2.

Ниже приводятся примеры практических заданий рабочей программы.

Полный комплект практических заданий для всех разделов рабочей программы приводится в ФОС дисциплины Б1.В.01 «Цифровая обработка сигналов».

#### **Раздел 2.**

1. Задан аналоговый сигнал типа прямоугольный импульс конечной длительности. равной 2000 мкс. Найти зависимость погрешности дискретизации сигнала от частоты дискретизации *f*<sup>д</sup> . Показать спектры аналогового и дискретного сигналов.

2. Задан аналоговый прямоугольный радиоимпульс конечной длительности, равной 100 мкс. с частотой заполнения 100 кГц. Выбрать частоту дискретизации *f*<sup>д</sup> из условия восстановления сигнала по его спектру с заданной точностью. Показать спектры аналогового и дискретного сигналов.

3. Задан аналоговый прямоугольный радиоимпульс длительностью 1 мс и частотой заполнения 20 кГц. Выбрать частоту дискретизации *f*<sup>д</sup> из условия оценки амплитуды и фазы заполнения по его спектру с заданной точностью.

4. Задан аналоговый сигнал в виде последовательности прямоугольных импульсов длительностью 100 мкс и скважностью 1. Выбрать частоту дискретизации сигнала, необходимую и достаточную для оценки амплитуды и фазы основной гармоники сигнала с заданной точностью.

5. Задан сигнал с балансной амплитудной модуляцией, несущая частота сигнала 10 кГц, частота модуляции 100 Гц. Выбрать частоту дискретизации сигнала из условия оценки амплитуды и фазы модулирующего сигнала по его спектру с заданной точностью.

6. Задан аналоговый радиоимпульсный сигнал с прямоугольной огибающей. частотой заполнения 10 кГц, длительностью 1 мс, скважностью 10. Показать условия выбора частоты дискретизации и возможности оценки амплитуды и фазы заполнения сигнала.

7. Гармонический сигнал с частотой 50 Гц проходит через двухполупериодный выпрямитель. Выбрать минимальную частоту дискретизации, обеспечивающую точное измерение постоянной составляющей сигнала. Рассмотреть варианты дискретизации сигнала до и после дискретизации.

8. Дискретный случайный сигнал с полосой частот, не превышающей 4 кГц. подвергается операции возведения в квадрат и последующей фильтрации НЦФ с прямоугольной импульсной характеристикой (вычисление кратковременной энергии сигнала). Обосновать выбор частоты дискретизации сигнала, записать алгоритм обработки и частотную характеристику фильтра.

9. Через интегрирующую RC-цепь с постоянной времени 0.4 мс на вход АЦП поступает однократный прямоугольный импульс длительностью 1 мс. Необходимо показать, как влияет наличие RC-цепи на выбор частоты дискретизации сигнала и возникающие при этом искажения.

## **Раздел 3.**

10. Найти погрешность квантования постоянного напряжения *U* = 100 мВ. вносимую АЦП разрядностью 3 бит и шкалой ± 5.12 В. Показать. каким образом можно уменьшить эту погрешность путем наложения шума. имеющего СКЗ  $\sigma_{\text{III}} < (1/3)Q$ , и последующего усреднения (*Q* – шаг квантования по уровню).

11. Оценить предельное и среднеквадратичное значения погрешности квантования АЦП. имеющего разрядность 10 бит и динамический диапазон преобразуемых сигналов  $\pm$  5,12 В. Найти отношение сигнал-шум на выходе АЦП при обработке случайных сигналов. Определить шум квантования АЦП на выходе идеального цифрового ФНЧ с частотой среза 500 Гц при частоте дискретизации сигнала  $f_{\text{\tiny I\!I}} = 8 \text{ kT}$ ц.

12. Привести статистические и спектральные характеристики шума квантования АЦП разрядностью 8 бит и динамическим диапазоном преобразуемых сигналов ± 5,12 В. Найти максимальное отношение уровнен сигнала и шума квантования на выходе АЦП при преобразовании нормального случайного сигнала. Оценить шум квантования АЦП на выходе нерекурсивного фильтра с прямоугольной импульсной характеристикой длиной *N* = 10.

13. На вход АЦП поступает гармонический сигнал с амплитудой  $U_M = 42$  В, частотой 1 кГц, и шум. имеющий СКЗ  $\sigma_{\text{III}} = 100$  мкВ и равномерную спектральную плотность в полосе 100 кГц; частота дискретизации 25 кГц. Найти спектральную плотность шума и отношение С/Ш на входе и выходе цифрового полосового фильтра с центральной частотой  $f_0 = 1$  кГц и полосой пропускания 500 Гц. Показать спектр сигнала и шума на выходе фильтра и входевыходе АЦП. Найти мощность шума квантования АЦП на выходе фильтра при разрядности АЦП 8 бит.

14. Оценить искажения, возникающие при преобразовании гармонического сигнала из цифровой формы в аналоговую с помощью ЦАП, если частота дискретизации равна 3 кГц. а частота сигнала изменяется в пределах  $(0.1 \div 1)$  кГц. Каким образом можно уменьшить эти искажения? Определить требования к аналоговому ФНЧ на выходе ЦАП.

#### **Раздел 4.**

15. Синтезировать РЦФ типа ФНЧ по аналоговому RC-прототипу первого порядка с постоянной времени 1 мс на основе дифференциального уравнения цепи. Частота дискретизации 8 кГц. Сравнить их частотные характеристики.

16. Синтезировать РЦФ типа ФНЧ по аналоговому RC-прототипу первого порядка с постоянной времени 10 мс путем дискретизации импульсной характеристики цепи с частотой дискретизации 4 кГц. Сравнить их частотные характеристики.

17. Синтезировать РЦФ типа ФНЧ по аналоговому RC-прототипу первого порядка с постоянной времени 2 мс с помощью билинейного преобразования; частота дискретизации равна 5 кГц. Сравнить их частотные характеристики.

18. Синтезировать НЦФ типа ФНЧ по аналоговому RC-прототипу первого порядка с постоянной времени 4 мс путем дискретизации и усечения импульсной характеристики. Сравнить частотные характеристики аналогового и цифрового фильтров: частота дискретизации равна 8 кГц.

19. Синтезировать НЦФ типа ФНЧ по аналоговому RC-прототипу первого порядка с постоянной времени 8 мс путем дискретизации его частотной характеристики. Сравнить их частотные характеристики. Частота дискретизации равна 8 кГц.

20. Синтезировать РЦФ типа ФВЧ по аналоговому RC-прототипу первого порядка с постоянной времени 100 мс на основе дифференциального уравнения цепи. Сравнить их частотные характеристики. Частота дискретизации равна 1 кГц.

21. Синтезировать РЦФ типа ФВЧ по аналоговому RC-прототипу первого порядка с постоянной времени 50 мс путем дискретизации импульсной характеристики цепи. Частота дискретизации равна 2 кГц. Сравнить частотные характеристики фильтров.

22. Синтезировать РЦФ типа ФВЧ по аналоговому RC-прототипу первого порядка с постоянной времени 20 мс с помощью билинейного преобразования. Сравнить их частотные характеристики. Частота дискретизации 4 кГц.

23. Синтезировать НЦФ типа ФВЧ по аналоговому RC-прототипу первого порядка с постоянной времени 10 мс путем дискретизации усечения импульсной характеристики. Сравнить их частотные характеристики. Частота дискретизации равна S кГц.

24. Синтезировать НЦФ типа ФВЧ по аналоговому RC-прототипу первого порядка с постоянной времени 25 мс путем дискретизации его частотной характеристики. Сравнить их частотные характеристики. Частота дискретизации равна 10 кГц.

25. Синтезировать РЦФ типа ФНЧ по нормализованному аналоговому ФНЧпрототипу. имеющему пару комплексно-сопряженных полюсов, равных –0,1 ± *i*0,5.. Записать передаточные функции аналогового и цифрового фильтров, качественно определить вид их АЧХ.

26. Найти коэффициенты и передаточную функцию РЦФ типа ФВЧ, соответствующего аналоговому ФНЧ-прототипу, имеющему один вещественный полюс, равный –0.2. Определить импульсные характеристики обоих фильтров.

27. Синтезировать цифровой рекурсивный фильтр 2-го порядка, имеющий резонансную частоту 1 кГц, коэффициент передачи *К*<sup>0</sup> = 10. Частота дискретизации 10 кГц.

Оценочные средства для инвалидов и лиц с ограниченными возможностями здоровья выбираются с учетом их индивидуальных психофизических особенностей.

– при необходимости инвалидам и лицам с ограниченными возможностями здоровья предоставляется дополнительное время для подготовки ответа на экзамене;

– при проведении процедуры оценивания результатов обучения инвалидов и лиц с ограниченными возможностями здоровья предусматривается использование технических средств, необходимых им в связи с их индивидуальными особенностями;

– при необходимости для обучающихся с ограниченными возможностями здоровья и инвалидов процедура оценивания результатов обучения по дисциплине может проводиться в несколько этапов.

Процедура оценивания результатов обучения инвалидов и лиц с ограниченными возможностями здоровья по дисциплине (модулю) предусматривает предоставление информации в формах, адаптированных к ограничениям их здоровья и восприятия информации:

Для лиц с нарушениями зрения:

– в печатной форме увеличенным шрифтом,

– в форме электронного документа.

Для лиц с нарушениями слуха:

– в печатной форме,

– в форме электронного документа.

Для лиц с нарушениями опорно-двигательного аппарата:

– в печатной форме,

– в форме электронного документа.

Данный перечень может быть конкретизирован в зависимости от контингента обучающихся.

Текущий и рубежный контроль осуществляются по контрольным вопросам по изучаемой дисциплине, по итогам выполнения лабораторных работ и индивидуальных практических заданий, в виде подготовленного реферата.

#### **4.2. Фонд оценочных средств для проведения промежуточной аттестации**

## **4.2.1. Вопросы, выносимые на зачет по дисциплине «Цифровая обработка сигналов» для направления подготовки: 11.03.01 Радиотехника**

В процессе подготовки и сдачи зачета формируются и оцениваются все требуемые ФГОС ВО и ООП для направления 11.03.01 Радиотехника (профиль: Радиотехнические средства передачи, приема и обработки сигналов) компетенции: ОПК-5, ПК-2.

1. Классификация сигналов. Аналоговые, дискретные, цифровые сигналы. Преобразования типа сигналов.

2. Линейные и инвариантные к сдвигу системы преобразования сигналов. Импульсный отклик и передаточные функции систем.

3. Мощность и энергия сигналов. Функции корреляции сигналов.

4. Математическое описание шумов и помех.

5. Динамическое представление сигналов.

6. Спектральное представление сигналов.

7. Эффект Гиббса и его параметры. Подавление эффекта Гиббса.

8. Непрерывные преобразования Фурье и Лапласа.

9. Свойства преобразования Фурье. Спектры типовых сигналов.

10. Равномерная дискретизация. Спектр дискретного сигнала. Теорема Котельникова-Шеннона.

11. Дискретизация с усреднением. Дискретизация спектров. Соотношение спектров одиночного и периодического сигналов.

12. Дискретизация по критерию наибольшего отклонения. Адаптивная дискретизация. Квантование сигналов.

13. Дискретное преобразование Фурье. Алгоритмы дискретного преобразования Фурье.

14. Быстрое преобразование Фурье, основные понятие и алгоритмы БПФ.

15. Дискретное преобразование Лапласа.

16. Z-преобразование. Прямое и обратное z-преобразование. Свойства zпреобразования.

17. Преобразование свертки и его свойства. Спектры мощности. Корреляционные функции сигналов.

18. Дискретная свертка (конволюция). Техника свертки. Автокорреляция и ее вычисление.

19. Wavelet-преобразования и wavelet фильтрация сигналов.

20. Ключевые операции цифровой обработки сигналов.

21. Нерекурсивные цифровые фильтры.

22. Рекурсивные цифровые фильтры.

23. Импульсные реакции и передаточные функции цифровых фильтров.

24. Частотные характеристики цифровых фильтров и их свойства.

25. Фазовая и групповая задержка сигналов. Корреляция входа и выхода фильтров.

26. Структурные схемы цифровых фильтров.

27. Фильтры сглаживания МНК 1-го порядка. Коэффициенты, импульсная реакция и частотная характеристика данных фильтров.

28. Модификация фильтров МНК 1-го порядка и оптимизация сглаживания.

29. Фильтры МНК 2-го порядка и их частотные характеристики.

30. Фильтры МНК 4-го порядка. Расчет фильтра по частотной характеристике.

31. Разностные фильтры и фильтры интегрирования.

32. Фильтрация случайных сигналов.

33. Эффект Гиббса и его практические последствия при фильтрации.

34. Нейтрализация эффекта Гиббса. Основные весовые функции.

35. Нерекурсивные частотные цифровые фильтры. Типы фильтров. Методика расчетов НЦФ.

36. Идеальные частотные фильтры. Импульсная реакция фильтров.

37.Конечные приближения идеальных фильтров. Применение весовых функций.

38. Гладкие частотные фильтры.

39. Дифференцирующие цифровые фильтры.

40. Альтернативные методы расчета нерекурсивных цифровых фильтров.

41. Z-преобразование сигналов и системных функций.

- 42. Свойства z-преобразования и примеры z-преобразования.
- 43. Обратное z-преобразование.
- 44. Применения z-преобразования.
- 45. Основные принципы рекурсивной фильтрации.
- 46. Разработка рекурсивных цифровых фильтров.
- 47. Режекторные и селекторные фильтры.
- 48. Билинейное z-преобразование.
- 49. Типы рекурсивных частотных фильтров.
- 50. Низкочастотный фильтр Баттеруорта.
- 51. Высокочастотный фильтр Баттеруорта.
- 52. Полосовой фильтр Баттеруорта.

## **5. Перечень основной и дополнительной учебной литературы, необходимой для освоения дисциплины (модуля)**

#### **5.1. Основная литература:**

1. Воробьев С.Н. Цифровая обработка сигналов. – М.: Издательский центр «Академия», 2013.

2. Матвеев Ю.Н. Цифровая обработка сигналов [Электронный ресурс]: учеб. пособие – Электрон. дан. – Санкт-Петербург: НИУ ИТМО, 2013. – 166 с. – Режим доступа:

<https://e.lanbook.com/book/43698>

3. Смит С. Цифровая обработка сигналов. Практическое руководство [Электронный ресурс]: учеб. пособие – Электрон. дан. – Москва: ДМК Пресс, 2011. – 720 с. – Режим доступа:

<https://e.lanbook.com/book/60986>

4. Умняшкин, С.В. Основы теории цифровой обработки сигналов [Электронный ресурс]: учеб. пособие – Электрон. дан. – Москва: Техносфера, 2016. – 528 с. – Режим доступа: <https://e.lanbook.com/book/87749>

Для освоения дисциплины инвалидами и лицами с ограниченными возможностями здоровья имеются издания в электронном виде в электронно-библиотечных системах «Лань» и «Юрайт».

## **5.2. Дополнительная литература:**

1. Басараб М.А. Цифровая обработка сигналов и изображений в радиофизических приложениях [Электронный ресурс] / М.А. Басараб, В.К. Волосюк, О.В. Горячкин. – Электрон. дан. – Москва: Физматлит, 2007. – 544 с. – Режим доступа:

<https://e.lanbook.com/book/2215>

2. Кристалинский Р.Е., Кристалинский В.Р. Преобразования Фурье и Лапласа в системах компьютерной математики. – М.: Горячая линия–Телеком, 2006.

3. Оппенгейм А.В., Шафер Р.В. Цифровая обработка сигналов. – М.: Техносфера, 2006.

4. Попов О.Б. Цифровая обработка сигналов в трактах звукового вещания [Электронный ресурс] / О.Б. Попов, С.Г. Рихтер. – Электрон. дан. – Москва: Горячая линия–Телеком, 2015. – 342 с. – Режим доступа:

<https://e.lanbook.com/book/94576>

с.

5. Сергиенко А.Б. Цифровая обработка сигналов. – 2-е изд. – СПб.: Питер, 2007. – 750

6. Штарк Г.-Г. Применение вейвлетов для ЦОС; [пер. с англ. Н.И. Смирновой, под ред. А.Г. Кюркчана]. – М.: Техносфера, 2007.

## **5.3. Периодические издания:**

В мире науки Зарубежная радиоэлектроника Инженерная физика Квантовая электроника Радиотехника Радиотехника и электроника Телекоммуникации Технологии и средства связи Труды ин-та инж. по электрон. и радиоэлектронике (ТИИЭР) Фотоника Фотон-экспресс Цифровая обработка сигналов Сводный реферативный журнал «Связь» РЖ «Радиотехника» РЖ «Электроника РЖ «Физика»

## **6. Перечень ресурсов информационно-телекоммуникационной сети «Интернет», необходимых для освоения дисциплины (модуля)**

1. Электронная библиотека ЮРАЙТ: [www.biblio-online.ru](http://www.biblio-online.ru/) 2. Электронно-библиотечная система ЛАНЬ: [https://e.lanbook.com](https://e.lanbook.com/) 3. Информационная система «Единое окно доступа к образовательным ресурсам»: <http://window.edu.ru/window> 4. Библиотека электронных учебников: <http://www.book-ua.org/> 5. Аннотированный тематический каталог Интернет ресурсов по физике: <http://www.college.ru/> 6. Федеральный образовательный портал: [http://www.edu.ru/db/portal/sites/res\\_page.htm](http://www.edu.ru/db/portal/sites/res_page.htm) 7. Каталог научных ресурсов: <http://www.scintific.narod.ru/literature.htm> 8. Большая научная библиотека: <http://www.sci-lib.com/> 9. Естественно-научный образовательный портал: <http://www.en.edu.ru/catalogue/> 10. Учебно-образовательная физико-математическая библиотека сайта EqWorld: <http://eqworld.ipmnet.ru/ru/library/physics/> 11. Техническая библиотека: <http://techlibrary.ru/>

## **7. Методические указания для обучающихся по освоению дисциплины (модуля)**

Лекция является одной из форм изучения теоретического материала по дисциплине. В ходе лекционного курса проводится изложение современных научных подходов и теорий. В тетради для конспектирования лекций необходимо иметь поля, где по ходу конспектирования делаются необходимые пометки. Записи должны быть избирательными, полностью следует записывать только определения. В конспекте применяют сокращение слов, что ускоряет запись. Вопросы, возникающие в ходе лекции, рекомендуется записывать на полях и после окончания лекции обратиться за разъяснением к преподавателю. Необходимо активно работать с конспектом лекции: после окончания лекции рекомендуется перечитать свои записи, внести поправки и дополнения.

Одним из основных видов деятельности студента является самостоятельная работа, которая включает в себя изучение лекционного материала, учебников и учебных пособий, подготовки к выполнению лабораторных работ и оформлению технических отчётов по ним, а так же подготовки к практическим занятиям изучением краткой теории в задачниках и решении домашних заданий.

Сопровождение самостоятельной работы студентов может быть организовано в следующих формах:

– составлением индивидуальных планов самостоятельной работы каждого из студентов с указанием темы и видов занятий, форм и сроков представления результатов;

– проведением консультаций (индивидуальных или групповых), в том числе с применением дистанционной среды обучения.

Критерий оценки эффективности самостоятельной работы студентов формируется в ходе промежуточного контроля процесса выполнения заданий и осуществляется на основе различных способов взаимодействия в открытой информационной среде и отражается в процессе формирования так называемого «электронного портфеля студента».

В соответствии с этим при проведении оперативного контроля могут использоваться контрольные вопросы как к выполняемым работам лабораторного практикума, так и к соответствующим разделам основной дисциплины «Цифровая обработка сигналов».

Контроль осуществляется посредством тестирования студентов по окончании изучения тем учебной дисциплины и выполнения письменных контрольных работ.

По итогам выполнения каждой лабораторной работы студент составляет подробный письменный отчет, опираясь на который должен в беседе с преподавателем продемонстрировать знание теоретического и экспериментального материала, относящегося к работе. Проверка знаний студента основана на контрольных вопросах, приведенных в описании работы и дополнительных вопросах, касающихся соответствующих разделов основной дисциплины «Цифровая обработка сигналов». После выполнения лабораторной работы студент предоставляет откорректированный в ходе защиты письменный отчет о ней.

Дополнительная форма контроля эффективности усвоения материала и приобретения практических навыков заключается в открытой интерактивной защите работы на устном выступлении перед аудиторией сокурсников. В этом случае защита проходит в режиме краткого доклада на конференции.

Сопровождение самостоятельной работы студентов также организовано в следующих формах:

– выполнение семестровой контрольной работы по индивидуальным вариантам;

– усвоение, дополнение и вникание в разбираемые разделы дисциплины при помощи знаний получаемых по средствам изучения рекомендуемой литературы и осуществляемое путем написания реферативных работ;

– консультации, организованные для разъяснения проблемных моментов при самостоятельном изучении тех или иных аспектов разделов усваиваемой информации в дисциплине.

К средствам обеспечения освоения дисциплины «Цифровая обработка сигналов» также относится электронный вариант учебного пособия по ядерной физике, включающий в себя:

– лекционный курс дисциплины «Цифровая обработка сигналов»;

– контрольные вопросы по каждому разделу учебной дисциплины;

– список задач по каждому разделу учебной дисциплины.

К средствам обеспечения освоения дисциплины «Цифровая обработка сигналов» также относятся электронные варианты дополнительных учебных, научно-популярных и научных изданий по ядерной физике.

Рекомендуется следующий график и календарный план самостоятельной работы студентов по учебным неделям (8 недель):

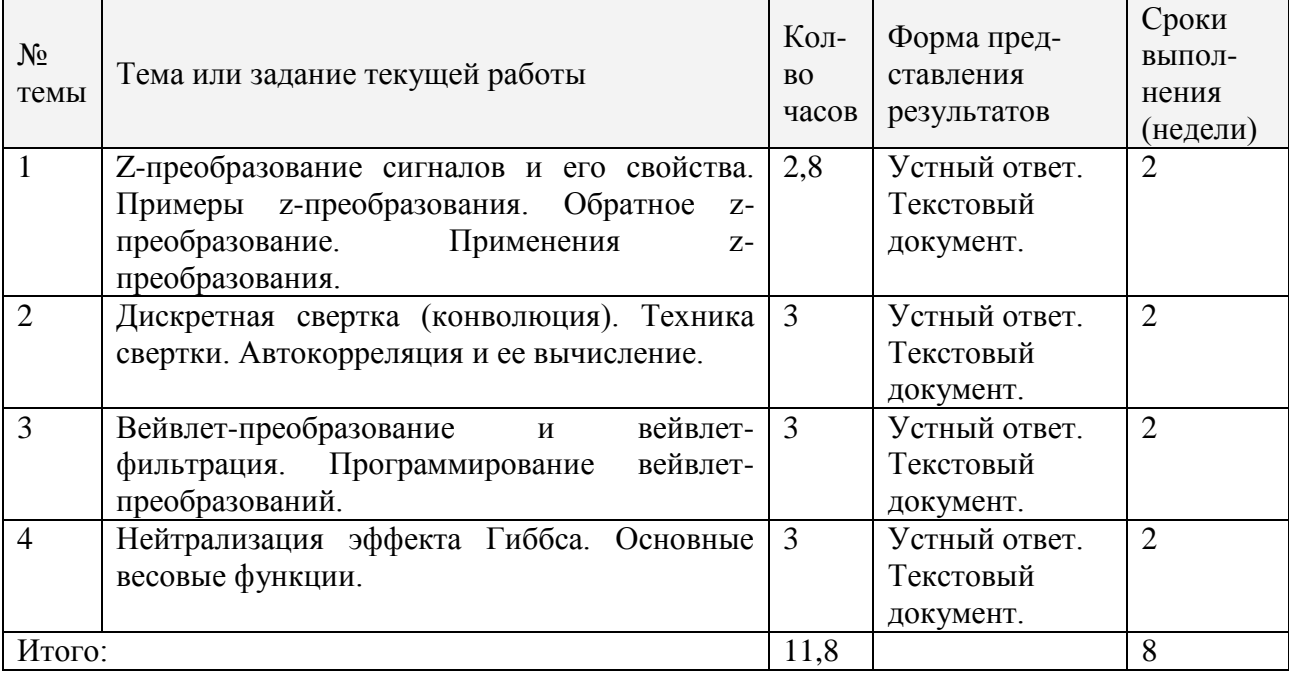

#### **Типовые задания для самостоятельной работы студентов**

В освоении дисциплины инвалидами и лицами с ограниченными возможностями здоровья большое значение имеет индивидуальная учебная работа (консультации) – дополнительное разъяснение учебного материала.

Индивидуальные консультации по предмету (в том числе через email, Skype или viber) являются важным фактором, способствующим индивидуализации обучения и установлению воспитательного контакта между преподавателем и обучающимся инвалидом или лицом с ограниченными возможностями здоровья.

## **8. Перечень информационных технологий, используемых при осуществлении образовательного процесса по дисциплине (модулю)**

#### **8.1. Перечень информационных технологий**

Информационные образовательные технологии возникают при использовании средств информационно-вычислительной техники. Образовательную среду, в которой осуществляются образовательные информационные технологии, определяют работающие с ней компоненты:

– техническая (вид используемых компьютерной техники и средств связи);

– программно-техническая (программные средства поддержки реализуемой технологии обучения);

– организационно-методическая (инструкции учащимся и преподавателям, организация учебного процесса).

Под образовательными технологиями в высшей школе понимается система научных и инженерных знаний, а также методов и средств, которые используются для создания, сбора, передачи, хранения и обработки информации в предметной области высшей школы. Формируется прямая зависимость между эффективностью выполнения учебных программ и степенью интеграции в них соответствующих информационно-коммуникационных технологий.

Информационная образовательная среда представляет собой информационную систе-

му, объединяющую посредством сетевых технологий, программные и технические средства, организационное, методическое и математическое обеспечение, предназначенное для повышения эффективности и доступности образовательного процесса подготовки специалистов.

Характерной чертой образовательной среды является возможность студентов и преподавателей обращаться к структурированным учебно-методическим материалам, обучающим мультимедийным комплексам всего университета в любое время и в любой точке пространства. Помимо доступности учебного материала, необходимо обеспечить обучаемому возможность связи с преподавателем, получение консультации в он-лайн или офф-лайн режимах, а также возможность получения индивидуальной «навигации» в освоении того или иного предмета. Студенты будут стремиться к гибкому режиму обучения, модульным программам с многочисленными поступлениями и отчислениями, которые позволят накапливать зачетные единицы, свободно переводиться из одного вуза в другой с учетом предыдущего опыта, знаний и навыков. По-прежнему важной для студентов останется возможность личного развития и профессионального роста; программы получения степени и короткие курсы, возможно, будут пользоваться одинаковым спросом; резко возрастет потребность в программах профессионального обучения и аспирантских программах.

Информационные технологии могут быть использованы при обучении студентов несколькими способами. В самом простом случае реальный учебный процесс идет по обычным технологиям, а информационные технологии применяются лишь для промежуточного контроля знаний студентов в виде тестирования. Этот подход к организации образовательного процесса представляется очень перспективным ввиду того, что при его достаточно широком использовании университет может получить серьезную экономию средств из-за более низкой стоимости проведения сетевого компьютерного тестирования по сравнению с аудиторным.

Применение образовательных информационных ресурсов в качестве дополнения к традиционному учебному процессу имеет большое значение в тех случаях, когда на качественное усвоение объема учебного материала, предусмотренного ГОС, не хватает аудиторных занятий по учебному плану. Кроме того, такая форма организации учебного процесса очень важна при неодинаковой начальной подготовке обучающихся.

Следует особенно подчеркнуть, что при таком подходе крайне важно обеспечить интенсивный контроль степени усвоения материала. Как правило, по каждой теме предусмотрено большое по объему контрольное задание или контрольное тестирование.

Таким образом, накопленный опыт применения информационных и дистанционных технологий в учебном процессе в различных вариантах позволяет говорить об определенных преимуществах подобных форм организации учебного процесса:

- становится возможной принципиально новая организация самостоятельной работы студентов;

- возрастает интенсивность учебного процесса;

- у студентов появляется дополнительная мотивация к познавательной деятельности;

- доступность учебных материалов в любое время;

- возможность самоконтроля степени усвоения материала по каждой теме неограниченное количество раз.

#### 8.2. Перечень необходимого программного обеспечения

1. Операционная система MS Windows (© Microsoft Corporation).

2. Интегрированное офисное приложение MS Office (© Microsoft Corporation).

3. Программное обеспечение для организации управляемого и безопасного доступа в Интернет.

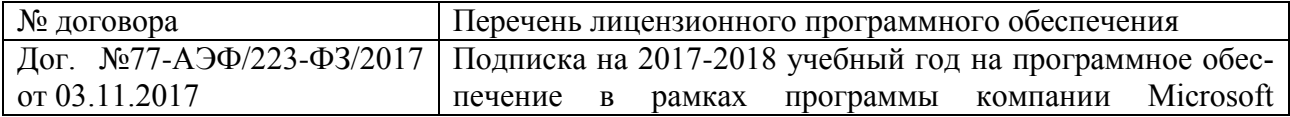

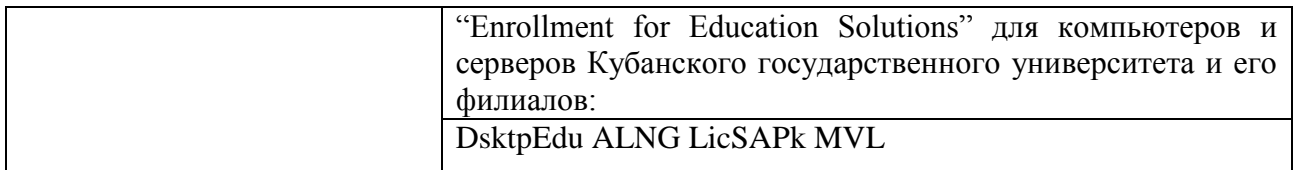

4. Программное обеспечение для безопасной работы на компьютере – файловый антивирус, почтовый антивирус, веб-антивирус и сетевой экран.

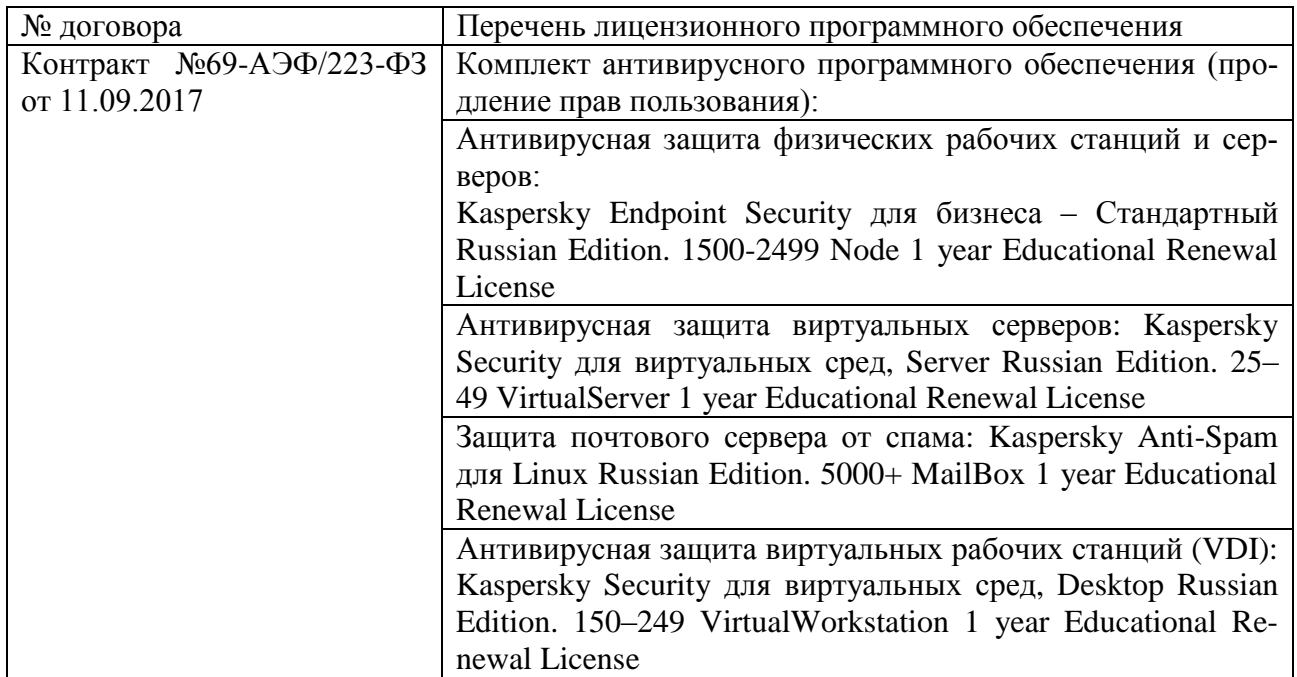

5. Система компьютерной математики MATHCAD с необходимыми пакетами расширений (© Parametric Technology Corporation).

6. Система компьютерной математики MATLAB + SIMULINK с необходимыми тулбоксами (© The MathWorks).

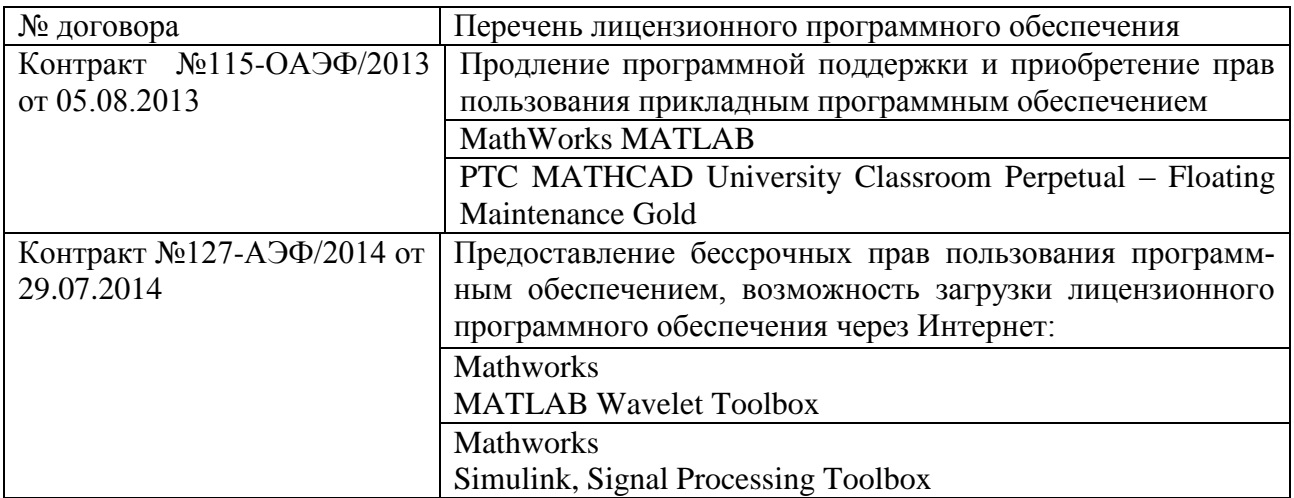

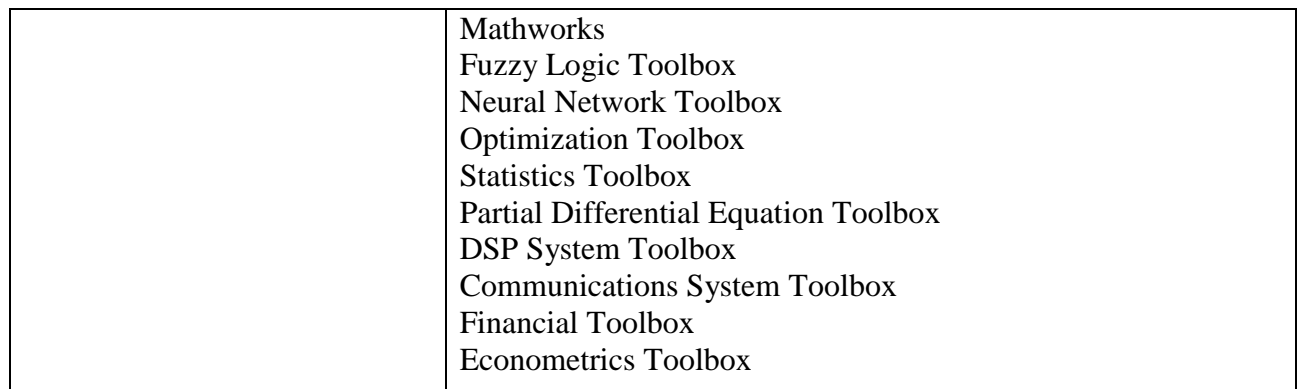

#### **8.3. Перечень информационных справочных систем**

1. Электронная библиотечная система eLIBRARY.RU: [http://www.elibrary.ru](http://www.elibrary.ru/) 2. Информационная система «Единое окно доступа к образовательным ресурсам»: <http://window.edu.ru/window> 3. Рубрикон – крупнейший энциклопедический ресурс Интернета: <http://www.rubricon.com/> 4. Аннотированный тематический каталог Интернет ресурсов по физике: <http://www.college.ru/> 5. Каталог научных ресурсов: <http://www.scintific.narod.ru/literature.htm> 6. Большая научная библиотека: <http://www.sci-lib.com/> 7. Естественно-научный образовательный портал: <http://www.en.edu.ru/catalogue/> 8. Техническая библиотека: <http://techlibrary.ru/> 9. Физическая энциклопедия: <http://www.femto.com.ua/articles/> 10. Академик – Словари и энциклопедии на Академике: [http://dic.academic.ru/dic.nsf/enc\\_physics/](http://dic.academic.ru/dic.nsf/enc_physics/150/Атомная_физика/) [http://dic.academic.ru/dic.nsf/enc\\_physics/150/Атомная\\_физика/](http://dic.academic.ru/dic.nsf/enc_physics/150/Атомная_физика/) 11. Википедия – свободная энциклопедия. <http://ru.wikipedia.org/wiki/> 12. Физическая энциклопедия <http://www.femto.com.ua/articles/>

## **9. Материально-техническая база, необходимая для осуществления образовательного процесса по дисциплине (модулю)**

Успешная реализация преподавания дисциплины «Цифровая обработка сигналов» предполагает наличие минимально необходимого для реализации бакалаврской программы перечня материально-технического обеспечения:

– лекционные аудитории (оборудованные видеопроекционным оборудованием для презентаций, средствами звуковоспроизведения, экраном, и имеющие выход в Интернет);

– компьютерные классы для проведения практических занятий;

– дисплейный класс с персональными компьютерами для проведения лабораторных групповых занятий;

– программы онлайнового контроля знаний студентов (в том числе программное обеспечение дистанционного обучения);

- наличие необходимого лицензионного программного обеспечения (операционная система MS Windows; интегрированное офисное приложение MS Office; система компьютерной математики МАТНСАD с пакетами расширений; система компьютерной математики MATLAB + SIMULINK с необходимыми тулбоксами).

При использовании электронных изданий вуз должен обеспечить каждого обучающегося во время самостоятельной подготовки рабочим местом в компьютерном классе с выходом в Интернет в соответствии с объемом изучаемых дисциплин.

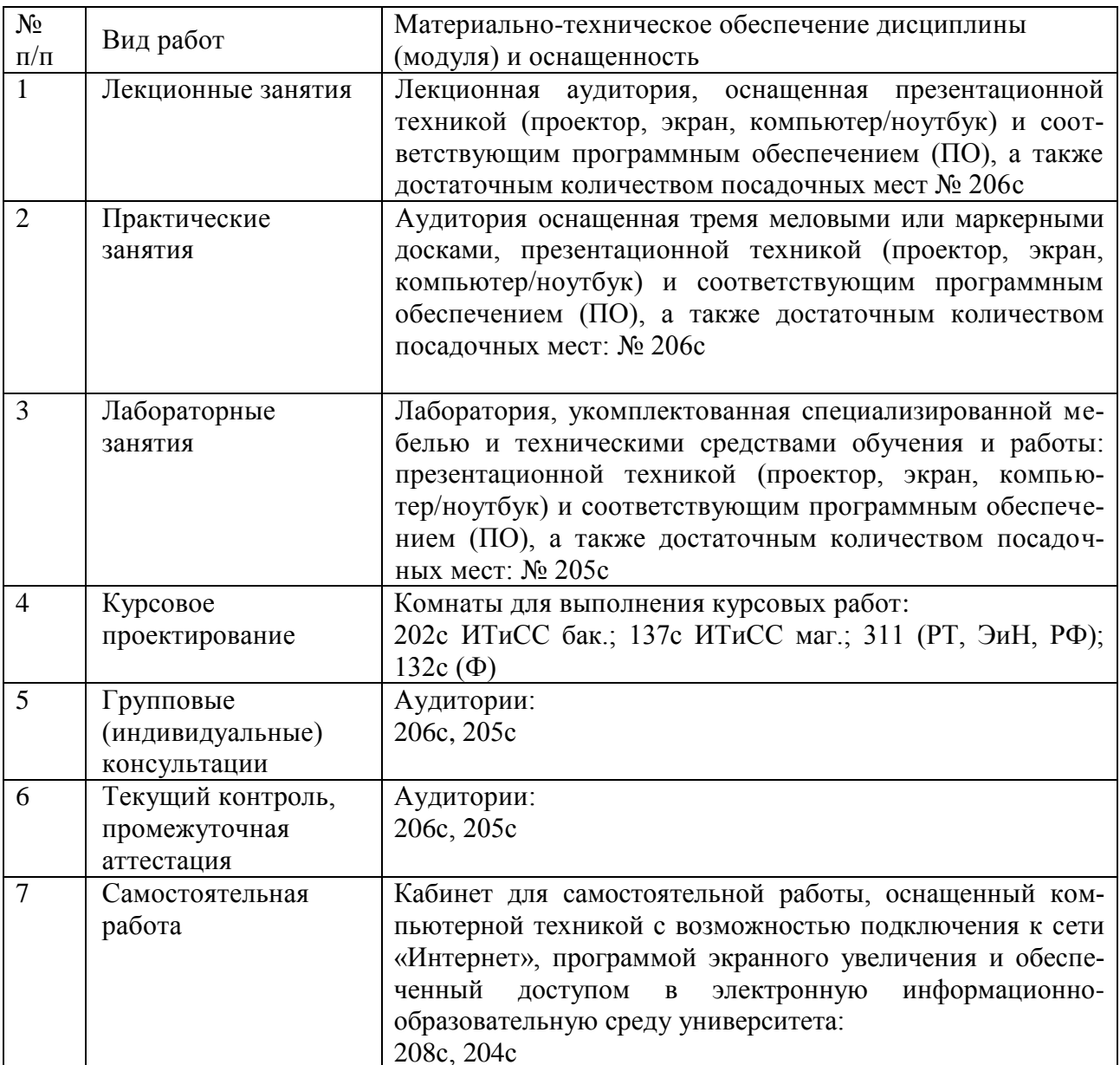

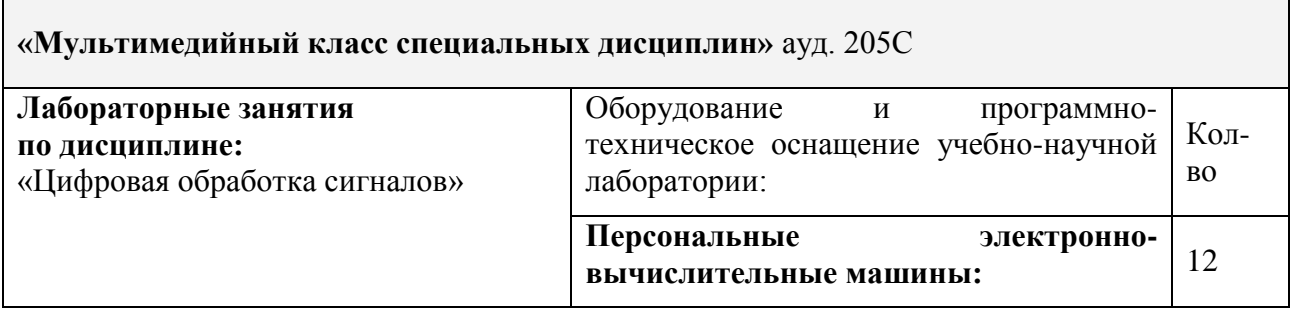

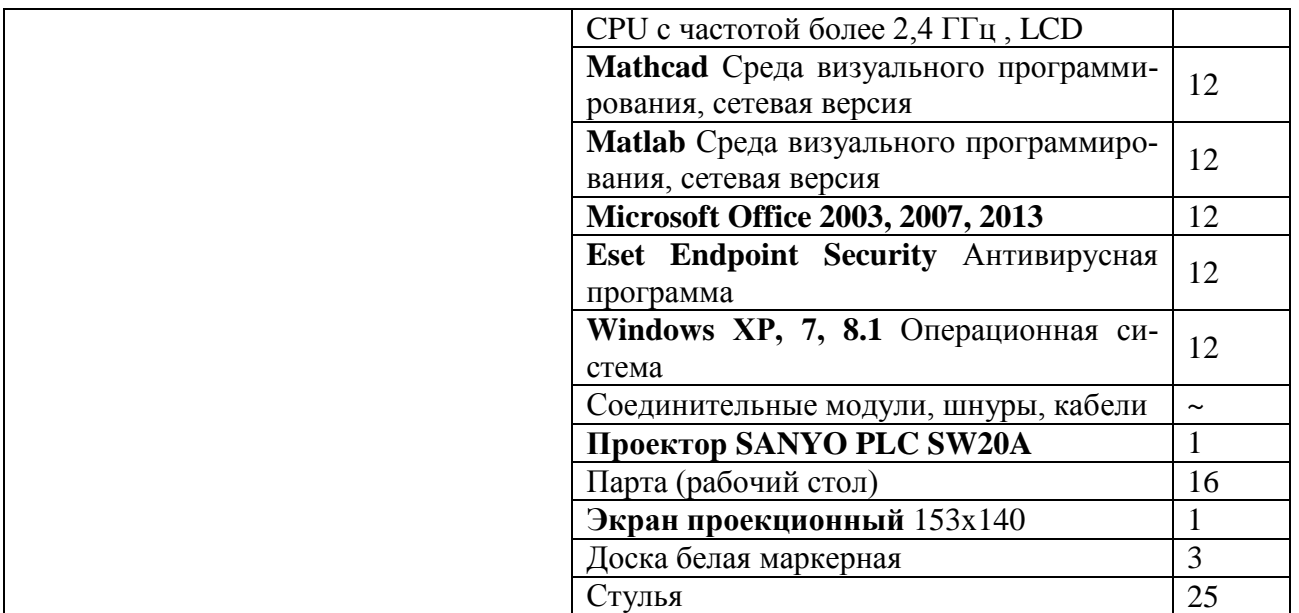